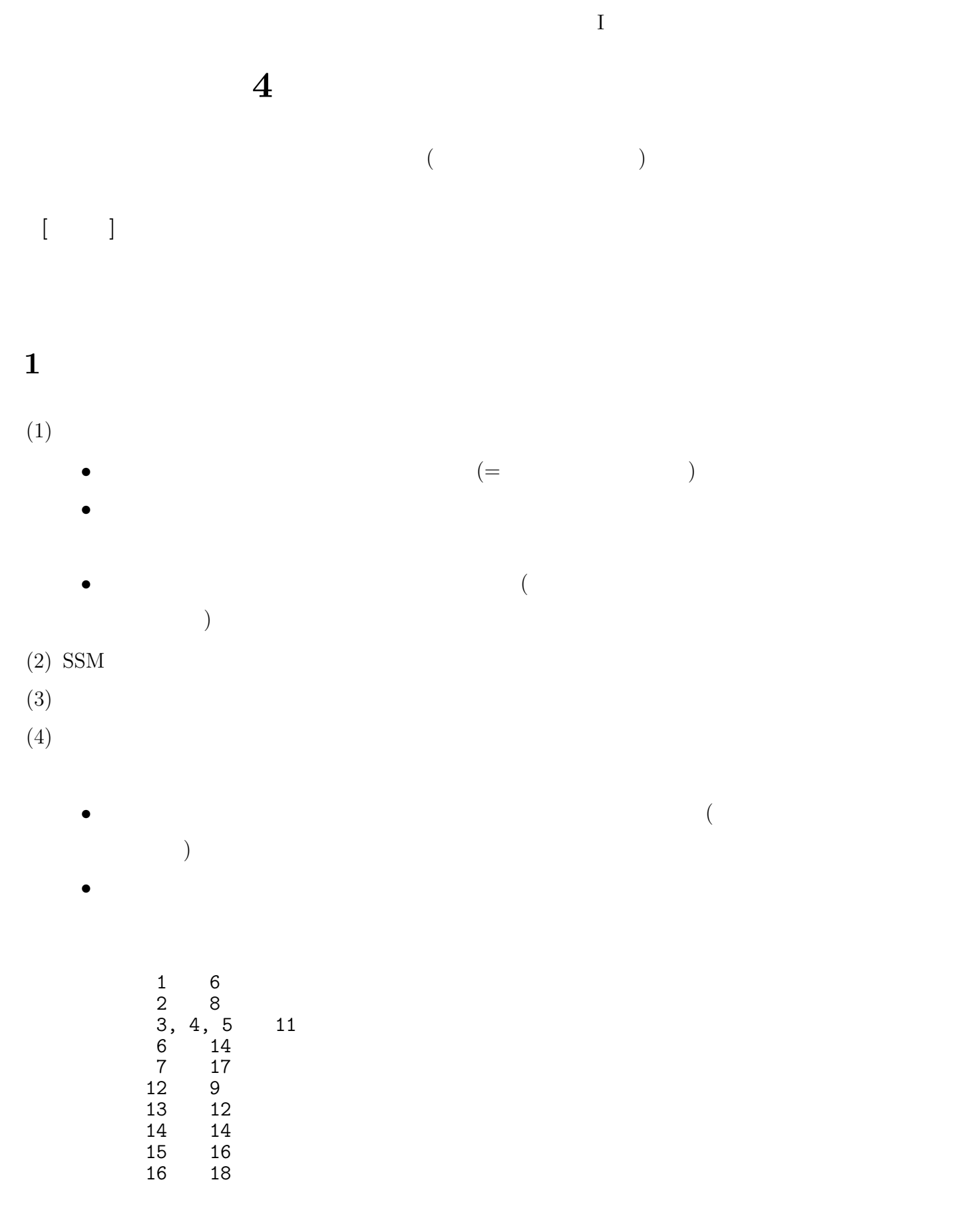

 $($ 

## **2** データセットを分割する方法

## $SPSS$

•<br>• <sub>The S</sub>energy Senergy Senergy Senergy Senergy Senergy Senergy Senergy Senergy Senergy Senergy Senergy Senergy • **•** OK

## **3** 今回の課題

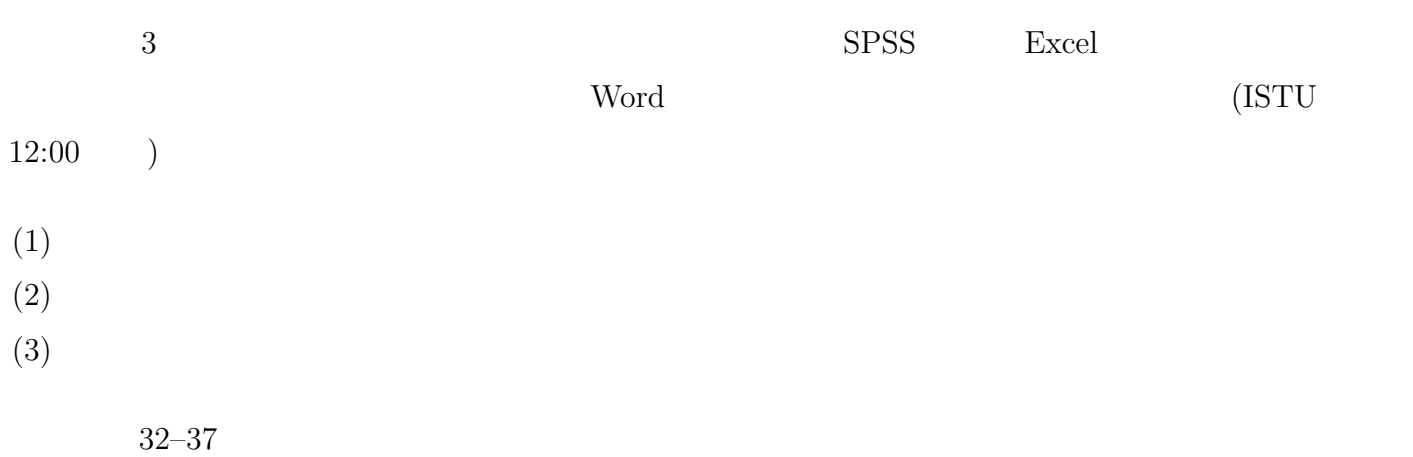

## **4** グラフの利用

 ${\bf (table):}$ (graph/chart):

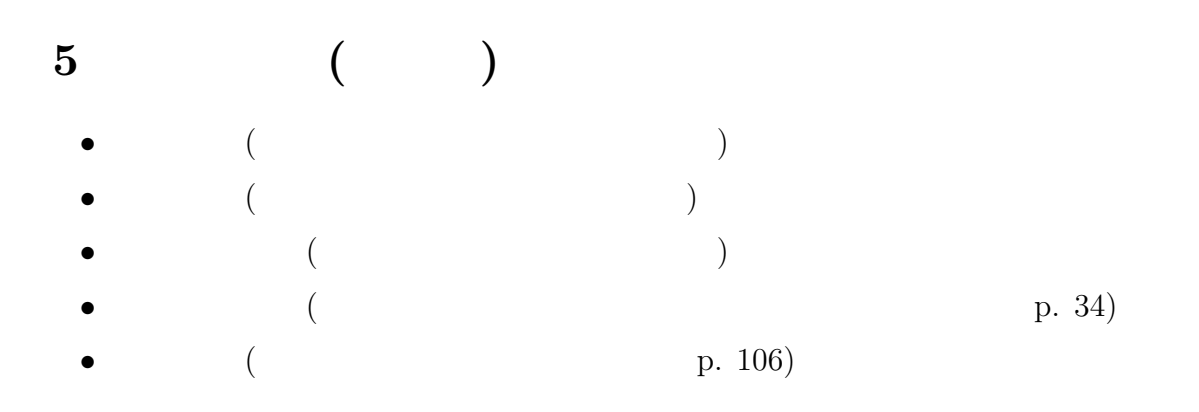